2/9/2016 How to Install Ajaxplorer File Manager on ZPanel Step By Step Izenio

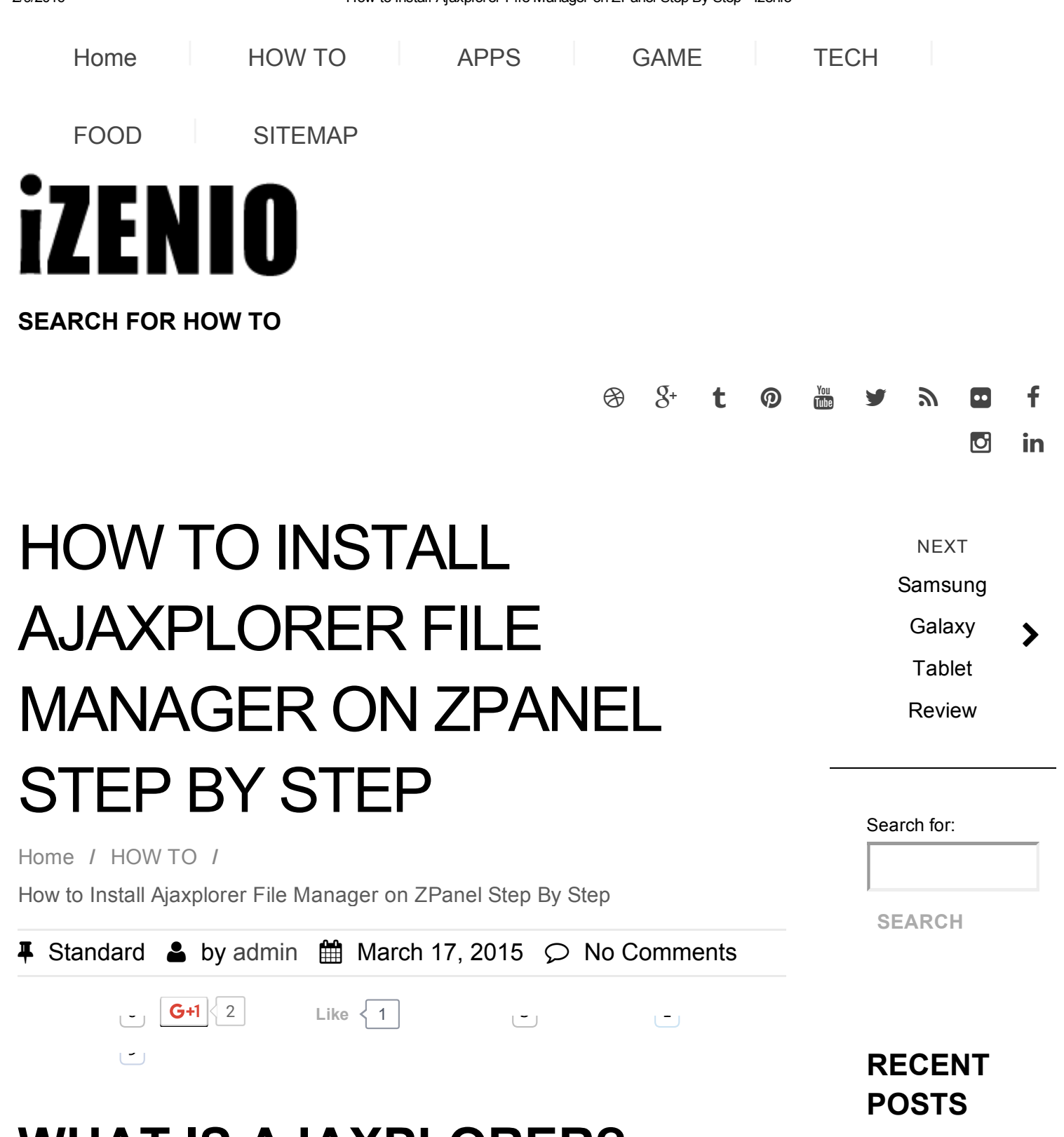

## WHAT IS AJAXPLORER?

Ajaxplorer is basically an open source software that turns instantly any server (on premise, NAS, cloud IaaS or PaaS) into a file sharing platform. But shortly describing, Ajaxplorer is an alternative File Browser or File Manager software built with some Ajax cool effects. *AjaXplorer* now becomes Pydio so the one we

Sweet Potato **[Recipes](http://izenio.com/sweet-potato-recipes.html)** 

[Spaghetti](http://izenio.com/spaghetti-squash-recipes.html) Squash

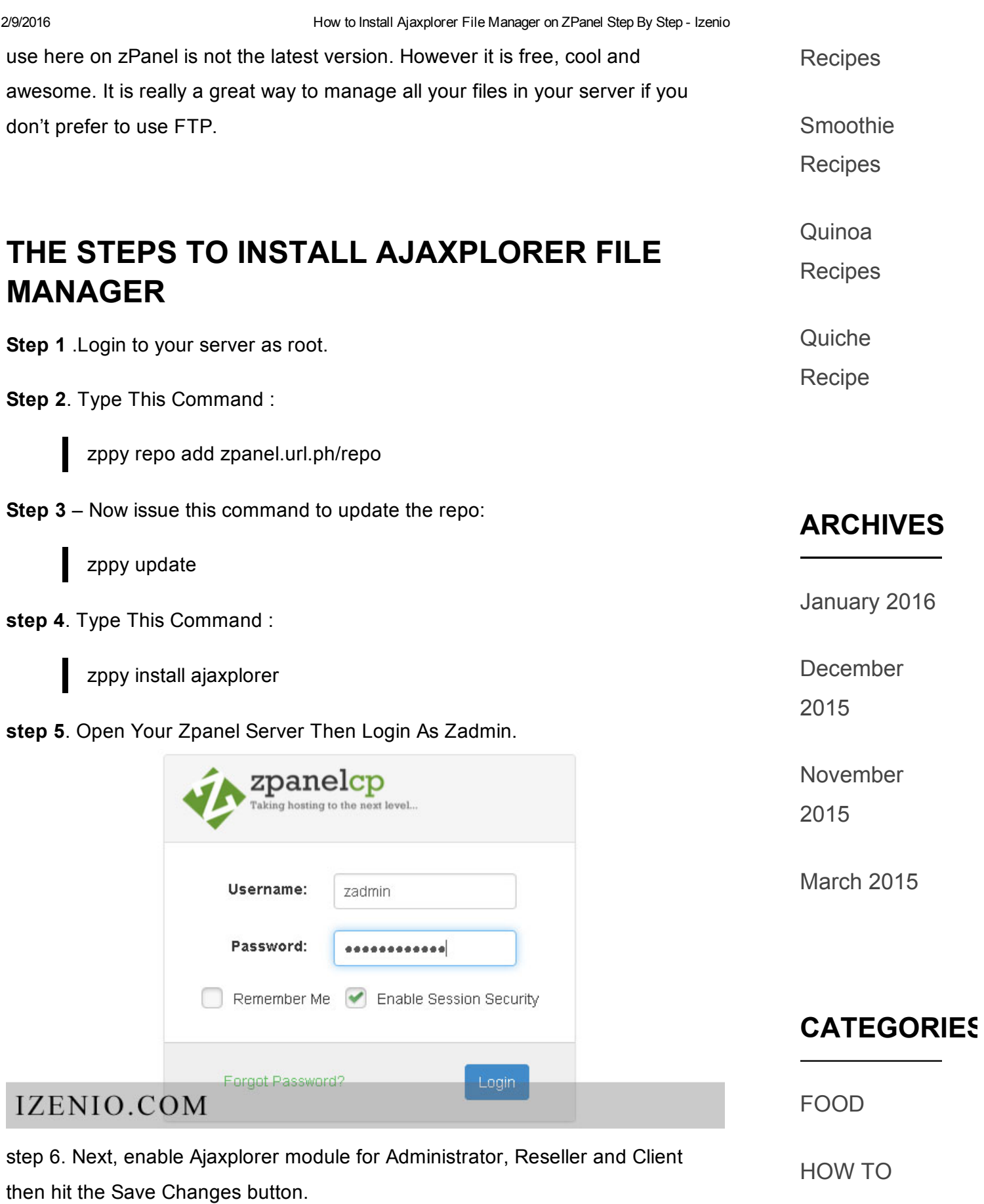

[REVIEWS](http://izenio.com/category/reviews)

## **Configure Modules**

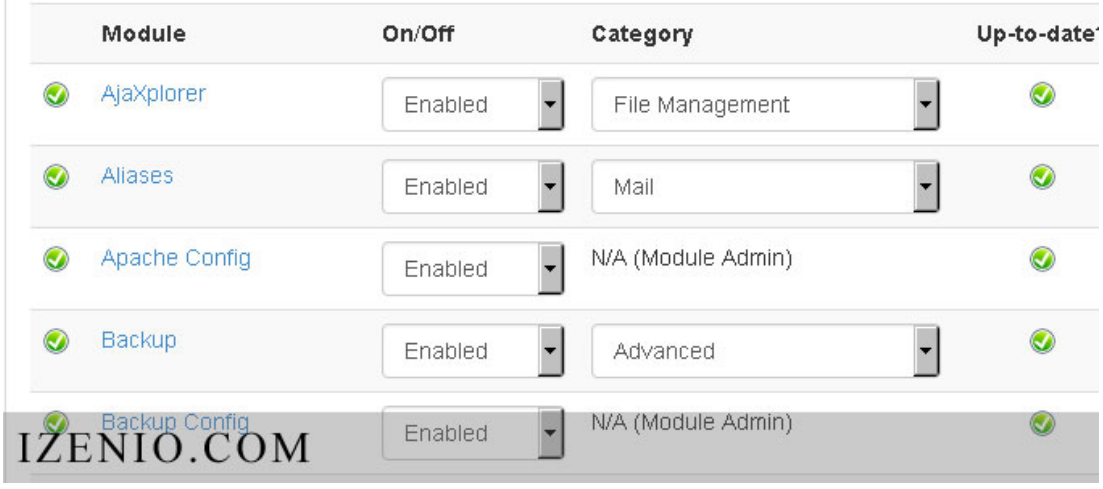

step 7. Before you test it, you better do some necessary checks. Now go to Putty / Terminal window again then issue this command:

cd /etc/zpanel/panel/etc/apps/

chmod -R 777 ajaxplorer/data

step 8. Go To ZPanel Configuration Page File > Ajaxplorer And Then Clicking the Launch Ajaxplorer button.

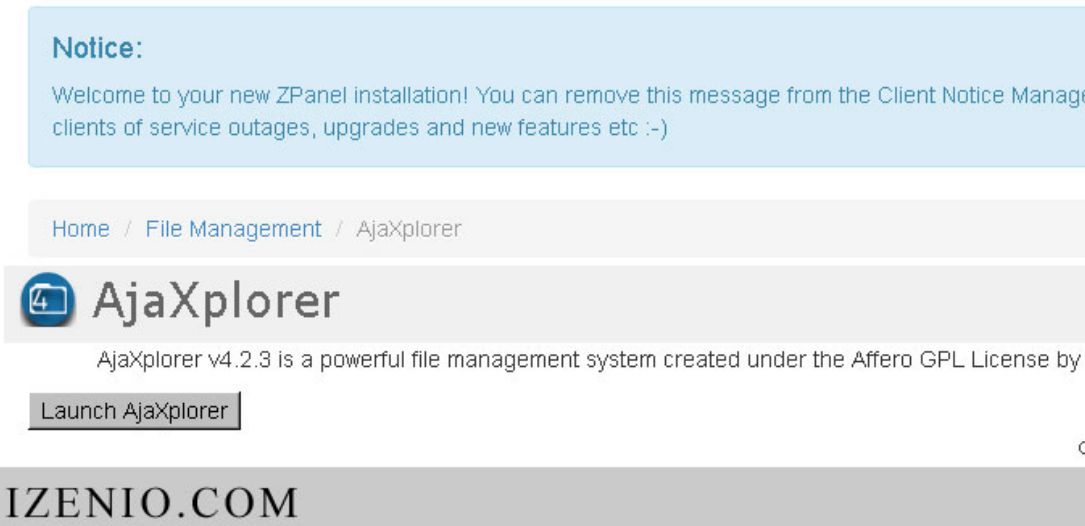

## RELATED POSTS

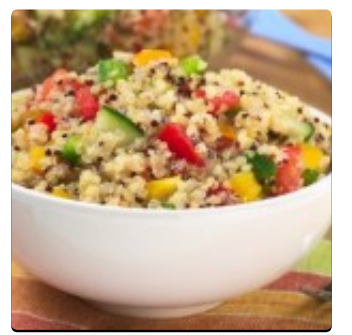

Quinoa [Recipes](http://izenio.com/quinoa-recipes.html) **[Butternut](http://izenio.com/butternut-squash-recipes.html) Squash** Recipes

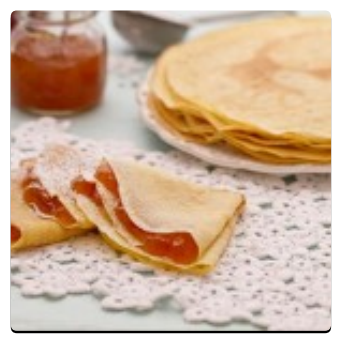

Crepe [Recipe](http://izenio.com/crepe-recipe.html)

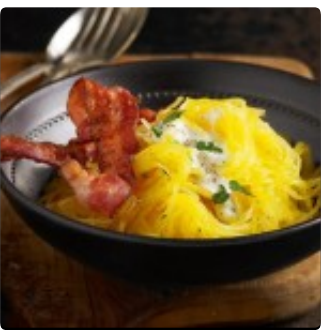

[Spaghetti](http://izenio.com/spaghetti-squash-recipes.html) Squash Recipes

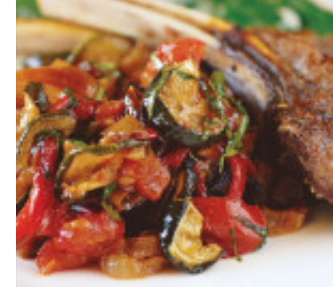

[Eggplant](http://izenio.com/eggplant-recipes.html) Recipes

Tags: How to Install [Ajaxplorer](http://izenio.com/tag/how-to-install-ajaxplorer) How to Install [Ajaxplorer](http://izenio.com/tag/how-to-install-ajaxplorer-file-manager-on-zpanel-step-by-step) File Manager on ZPanel Step By Step How to Install [Ajaxplorer](http://izenio.com/tag/how-to-install-ajaxplorer-on-zpanel) on ZPanel

[Copyright](http://izenio.com/) 2015 Izenio **[Apprise](http://vpthemes.com/apprise/) Theme powered by [WordPress](http://wordpress.org/)** Copyright 2015 Izenio

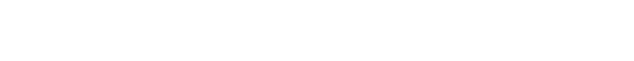